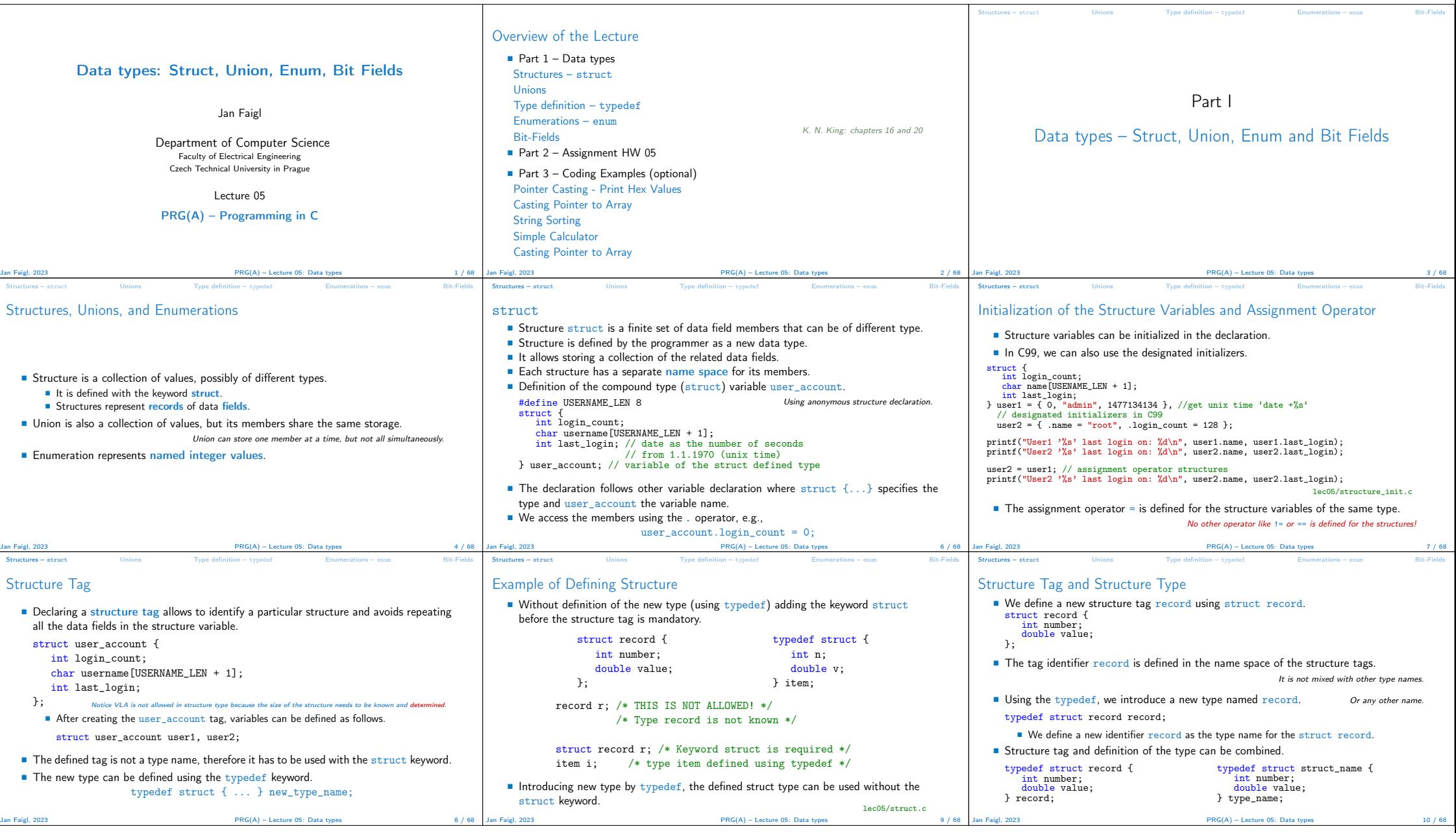

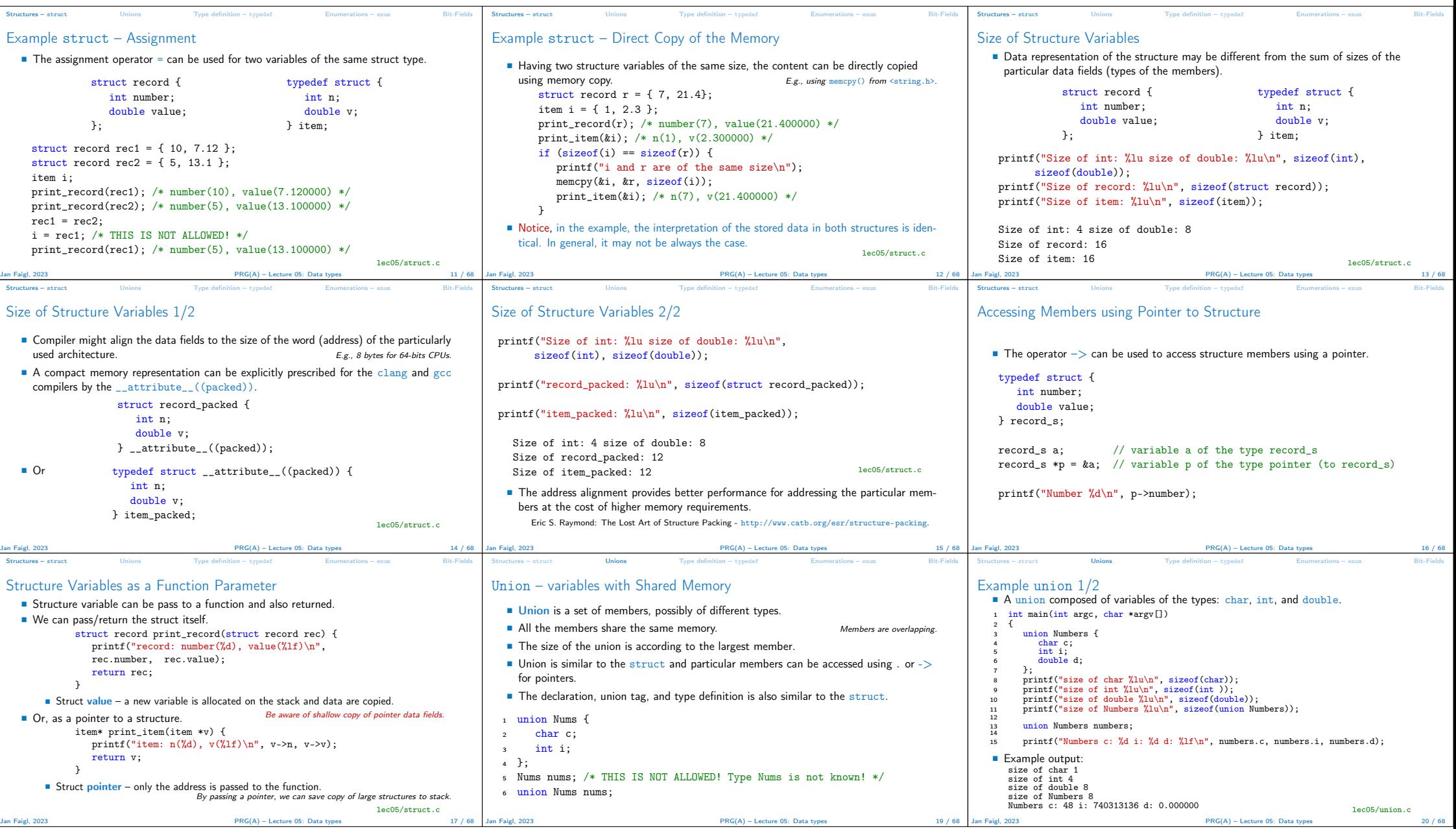

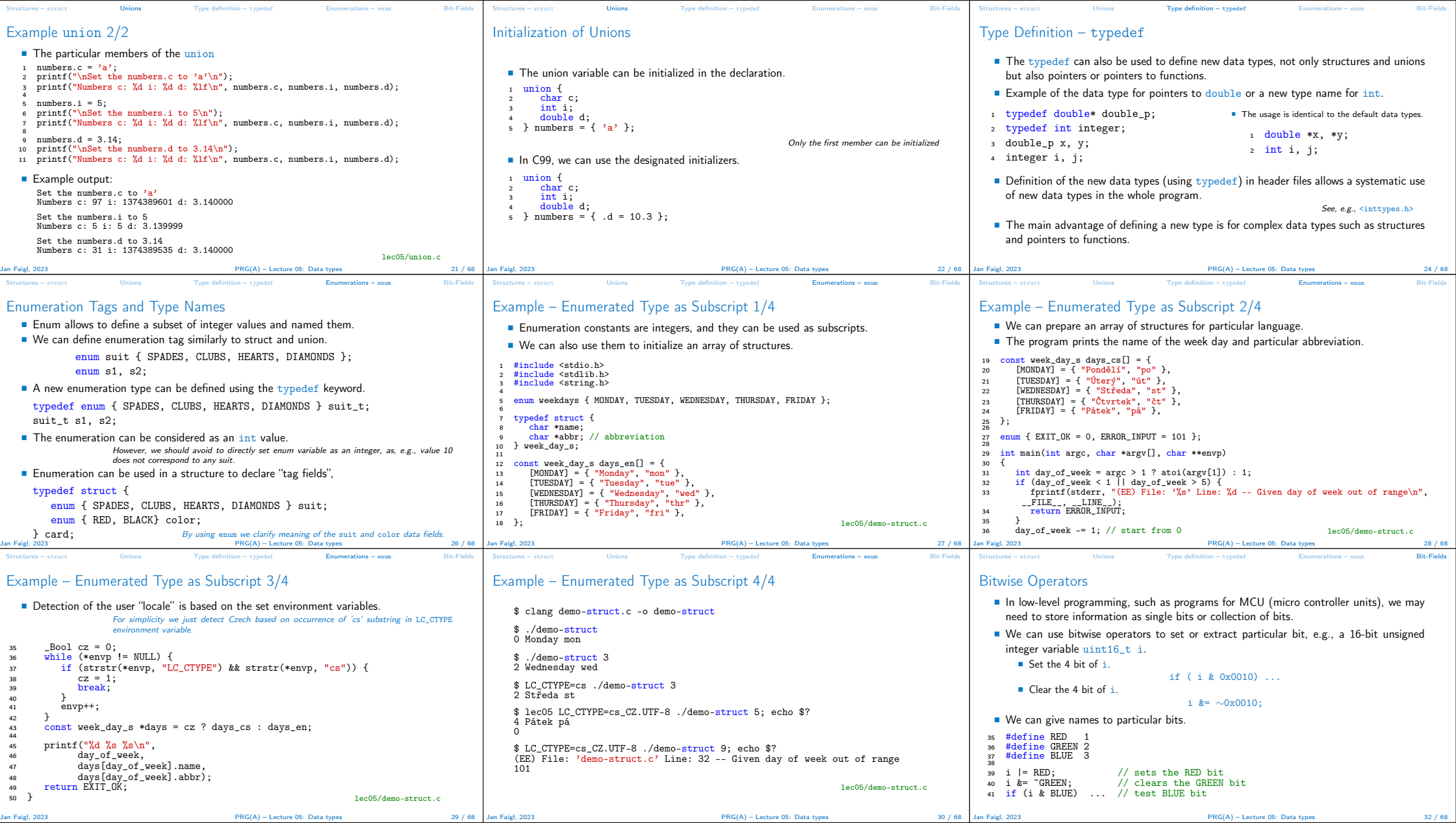

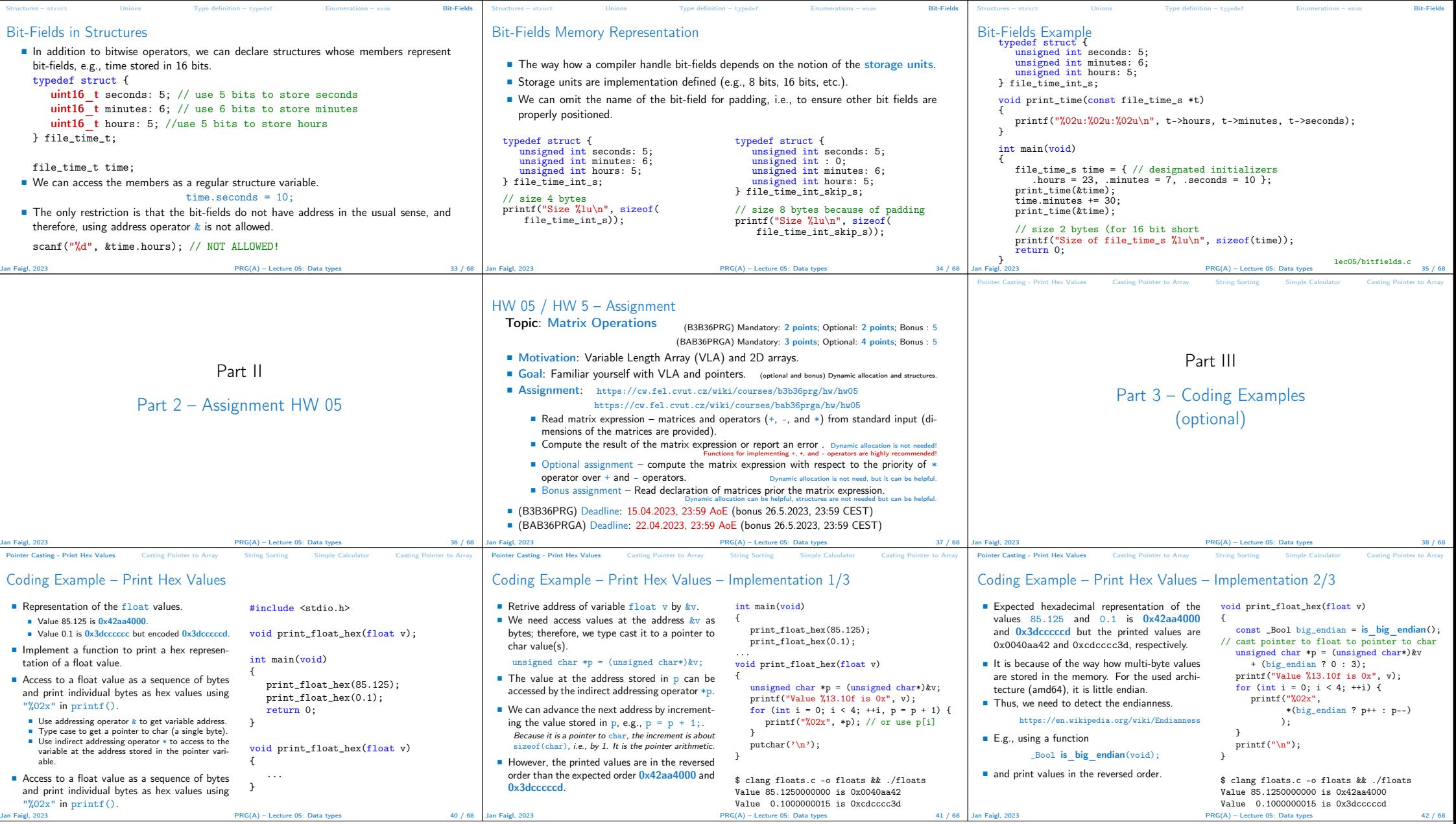

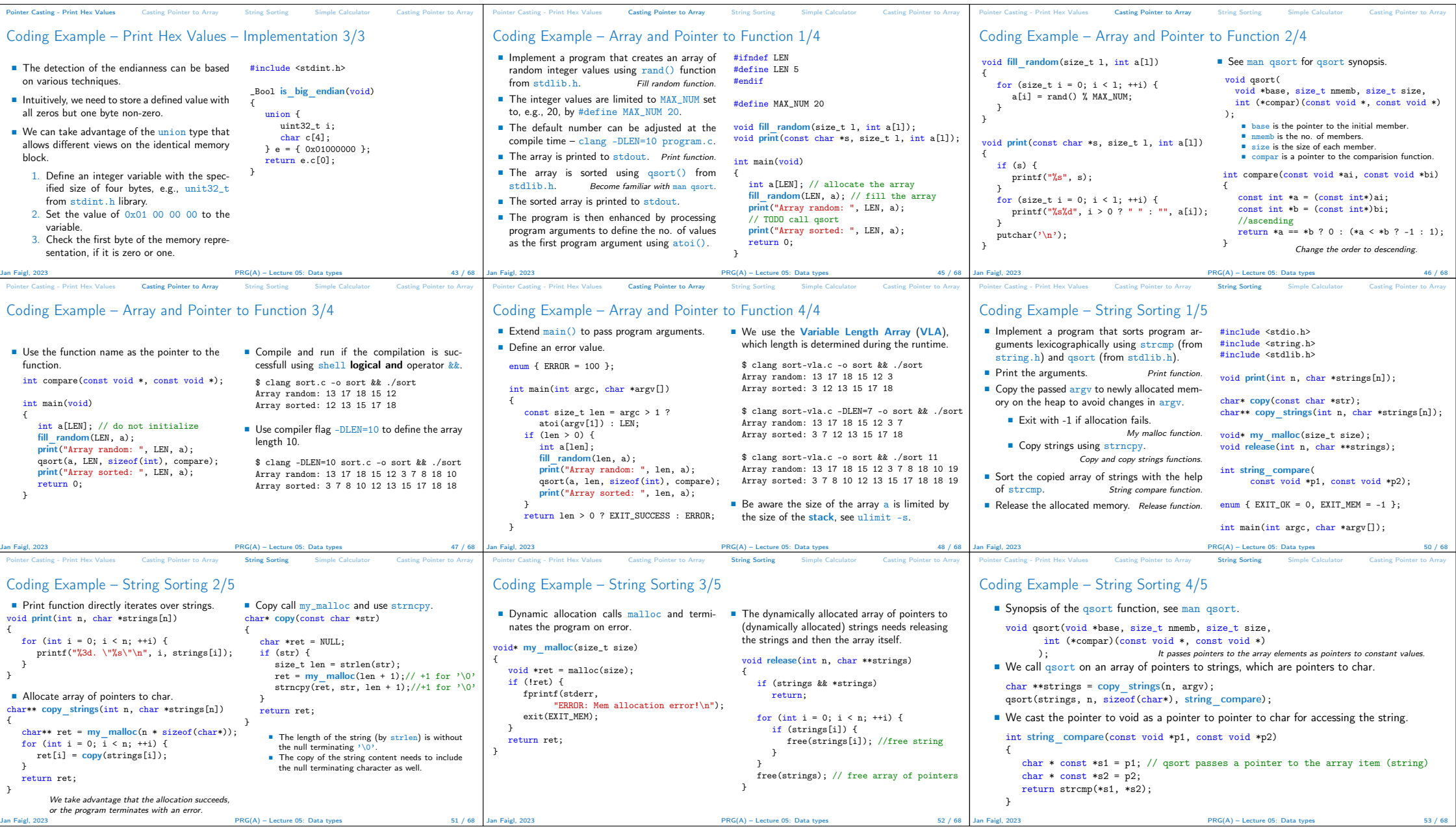

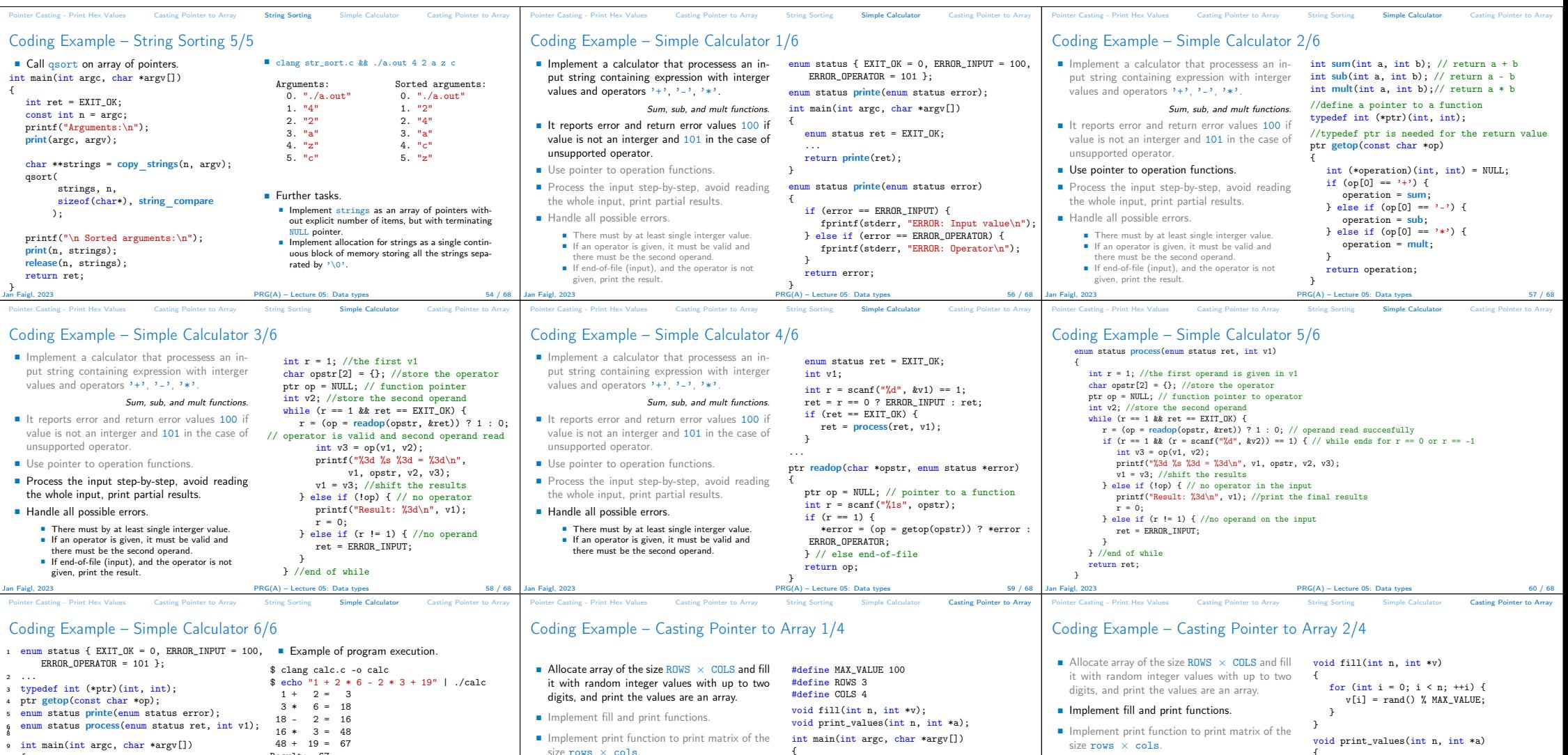

{

}

Jan Faigl, 2023 **PRG(A)** – Lecture 05: Data types 63 / 68  $\overline{)}$  63 / 68

const int  $n = ROWS * COLS$ ; int array[n];  $int *p = array;$ fill(n, p); print\_values(n, p); return 0;

■ Cast the array of int values into  $m - a$  pointer

{

} Jan Faigl, 2023 PRG(A) – Lecture 05: Data types 64 / 68

for (int i = 0; i < n; ++i) {<br>printf("%s",",<br>(i > 0 ? " " : ""),

a[i] ); } putchar $(\prime\$  n<sup>'</sup>);

■ Pass m to the function that prints the 2D array

of arrays of the size cols.

(matrix) with cols columns.

 $10 \quad \{$ 

<sup>18</sup> }

 $20$  }<br>Jan Faigl, 2023

 $\frac{12}{13}$  int v1;

11 enum status ret = EXIT\_OK;

<sup>19</sup> return printe(ret);

14 int r = scanf("%d", &v1) == 1;<br>
15 ret = r == 1 ? ret : ERROR\_INPUT;  $16$  if (ret == EXIT\_OK) {  $17$  ret =  $\frac{1}{2}$  process(ret, v1);

Result: 67

100

ERROR: Input value

1 + 2 = 3 Result: 3 ERROR: Operator

 $$ echo "1 + 2 * " | ./calc; echo $? 1 + 2 = 3$ 

\$echo "1 + 2 a" | ./calc; echo \$?

 $PRG(A) -$  Lecture 05: Data types 61 / 68

 $size rows \times cos.$ 

of arrays of the size cols.

(matrix) with cols columns.

■ Cast the array of int values into m - a pointer

■ Pass m to the function that prints the 2D array

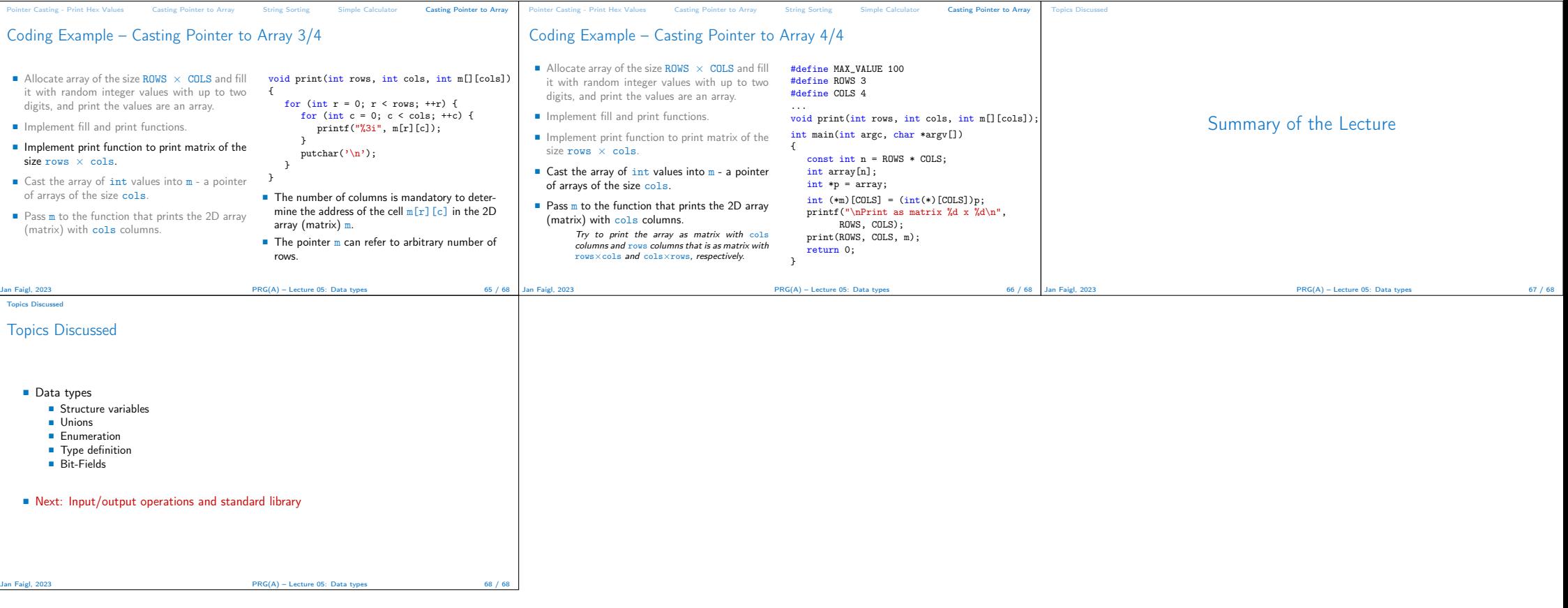